# *Jutge.org*

The Virtual Learning Environment for Computer Programming

## **Iardines imperiales** P65343 es

Final OIE-15 (día 2) (2015)

En Tokio, una de las muchas cosas destacables son los Jardines imperiales. Sin embargo, es difícil saber cuando están abiertos, ya que en la puerta hay un cartel que, traducido, dice lo siguiente (y esto es totalmente cierto, como demuestra la foto que se puede ver a la derecha):

*Los Jardines est´an abiertos los d´ıas que cumplan alguno de los puntos siguientes:*

- *1. Mi´ercoles.*
- *2. Jueves.*
- *3. S´abados.*
- *4. Domingos.*
- *5. Fiestas Nacionales, sin contar el Cumplea ˜nos del Emperador, el 23 de diciembre.*
- *6. Lunes siguiendo inmediatamente una Fiesta Nacional que caiga en domingo.*
- *7. Martes, sin contar los martes inmediatamente despu´es de un lunes de los puntos 5 ´o 6.*

*Sin embargo, los Jardines est´an siempre cerrados en el periodo entre el 28 de diciembre y el 3 de enero.*

Dada una lista con las *n* Fiestas Nacionales, ¿podéis determinar si los Jardines Imperiales están abiertos en ciertas fechas dadas?

#### **Entrada**

La entrada empieza con *n*, seguido de las *n* Fiestas Nacionales en orden. Siguen diversas fechas en orden. Todas las Fiestas Nacionales y fechas están entre el 1-1-2014 y el 31-12-2015 y siguen estrictamente el formato de los ejemplos. Como el Cumpleaños del Emperador siempre es Fiesta Nacional, en la entrada aparece como tal.

#### **Salida**

Para cada fecha, escribid en una línea "ABIERTOS" o "CERRADOS". Asumid que no hay Fiestas Nacionales antes del día 1-1-2014.

#### **Puntuación**

• Test1: Casos donde sólo se preguntan miércoles, jueves, sábados y domingos, como en el Ejemplo 1. **20 Puntos**

# **RY BLESSER** 、二の丸及び三の丸の一部を皇居附属庭園として、宮中行事。<br>公開(無料)しています。 (Free of charge) 「から出入り出来ます。 民の祝日等の休日」は<br>:日で公開する場合は、<br>します。<br>!日までの日 で入属票を受け取り、退<br>|違し下さい。  $\frac{1}{2}$ **ALERANDE**

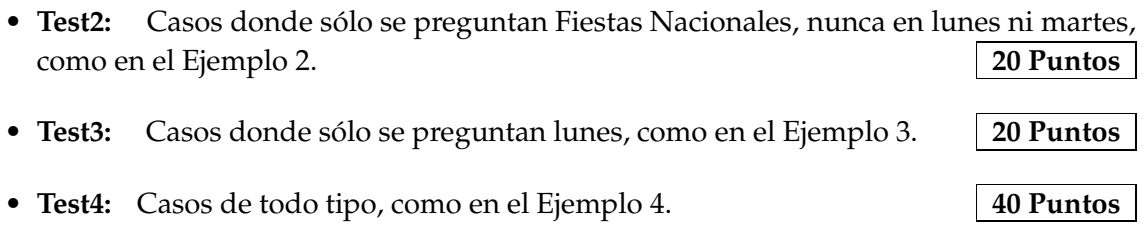

#### **Ejemplo de entrada 1**

8 10-1-2014 8-3-2014 9-3-2014 5-10-2014 23-12-2014 7-6-2015 9-12-2015 23-12-2015 16-2-2014 17-9-2014  $21 - 6 - 2015$ 19-9-2015 24-9-2015 30-9-2015 31-12-2015

#### **Ejemplo de entrada 2**

8 23-4-2014 10-12-2014 23-12-2014 24-1-2015 15-10-2015 23-10-2015 13-12-2015 23-12-2015 23-4-2014 10-12-2014 23-12-2014 24-1-2015 15-10-2015 23-10-2015 13-12-2015 23-12-2015

#### **Ejemplo de entrada 3**

21-2-2014 17-6-2014 5-10-2014 26-11-2014 18-12-2014 23-12-2014 18-10-2015 30-10-2015 23-12-2015  $9 - 6 - 2014$ 11-8-2014 29-12-2014 27-4-2015 4-5-2015 25-5-2015 19-10-2015

10

30-1-2014

#### **Ejemplo de salida 1**

ABIERTOS ABIERTOS ABIERTOS ABIERTOS ABIERTOS ABIERTOS CERRADOS

**Ejemplo de salida 2**

ABIERTOS ABIERTOS ABIERTOS ABIERTOS ABIERTOS ABIERTOS ABIERTOS ABIERTOS

#### **Ejemplo de salida 3**

CERRADOS CERRADOS CERRADOS CERRADOS CERRADOS CERRADOS ABIERTOS

### **Ejemplo de entrada 4**

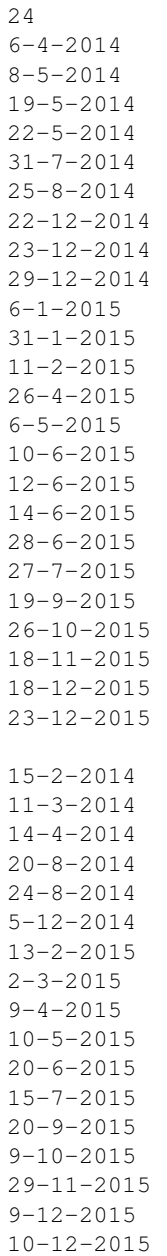

## Información del problema

Autor : Alex Alvarez Generación : 2024-05-02 21:21:55

© *Jutge.org*, 2006–2024. https://jutge.org

### **Ejemplo de salida 4**

ABIERTOS ABIERTOS CERRADOS ABIERTOS ABIERTOS CERRADOS CERRADOS CERRADOS ABIERTOS ABIERTOS ABIERTOS ABIERTOS ABIERTOS CERRADOS ABIERTOS ABIERTOS ABIERTOS